\_\_\_\_\_\_\_\_\_\_\_\_\_\_\_\_\_\_ Pieczęć Klubu

 $\overline{a}$ 

## **AKTUALIZACJA KOSZTORYSU REALIZACJI ZADANIA PUBLICZNEGO dotycząca wniosku złożonego w ramach naboru na zadanie w zakresie rozwoju sportu na terenie Gminy Siemkowice na 2020 rok**

*(należy wpisać rodzaj zadania publicznego)*

**Nazwa zadania** (*należy wpisać tytuł zadania)* 

### **1. Zaktualizowany kosztorys realizacji zadania**

#### **Kosztorys ze względu na rodzaj kosztów**

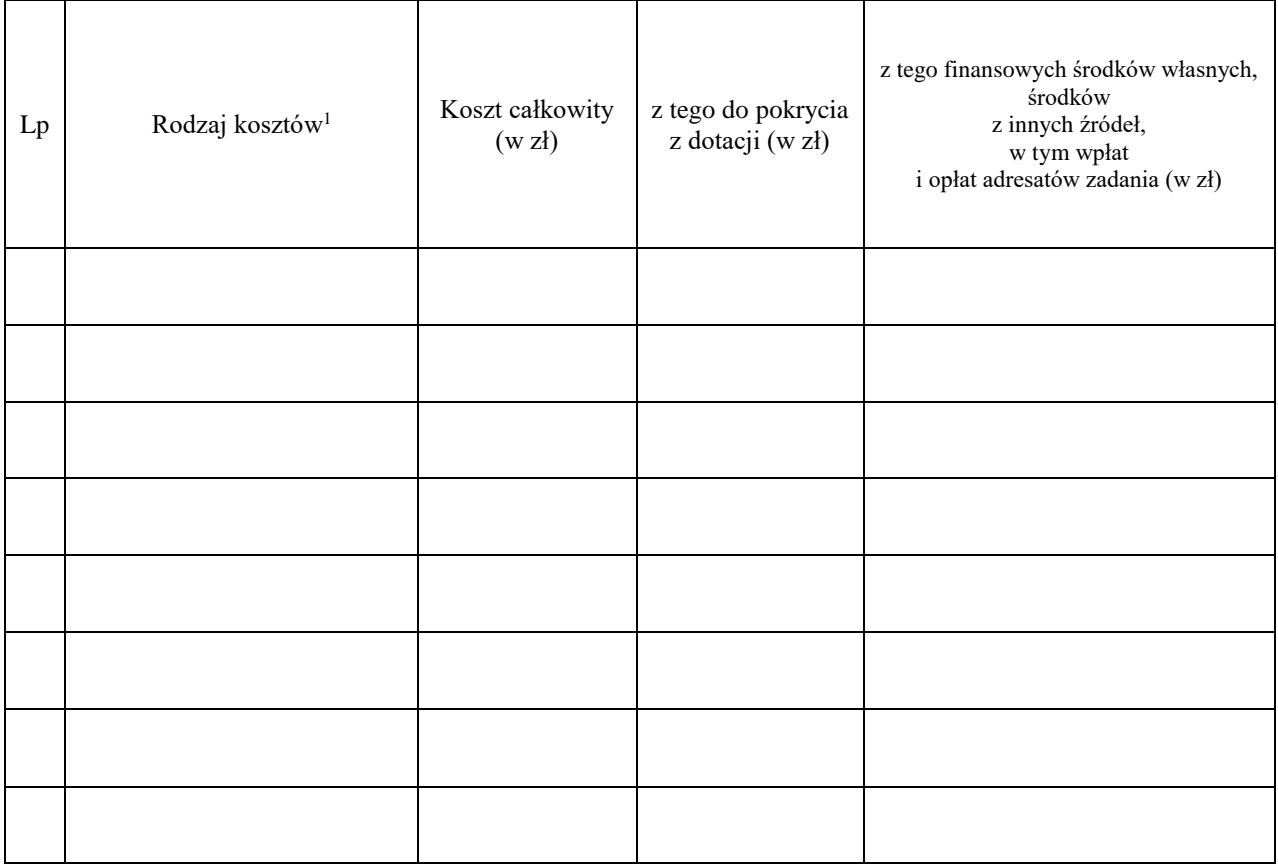

<sup>1</sup> należy uwzględnić wszystkie planowane koszty, w szczególności zakupu usług i towarów oraz wynagrodzeń

### **Kosztorys ze względu na źródła finansowania zadania**

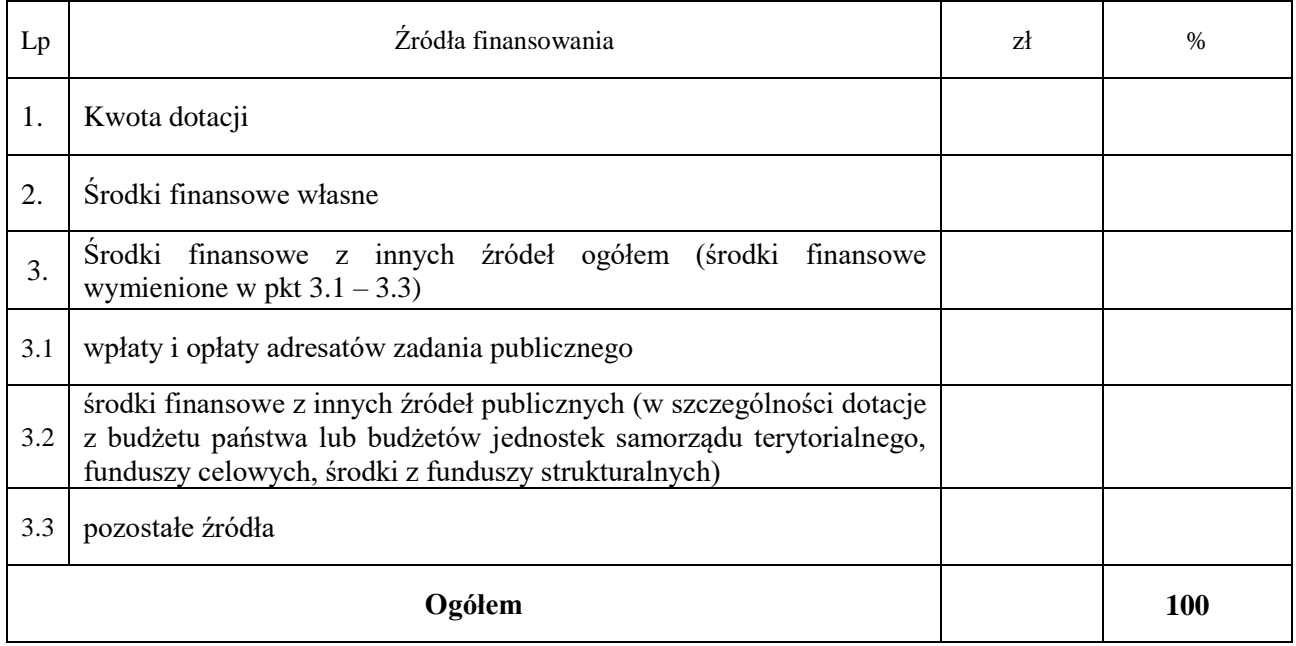

## **2. Uwagi mogące mieć znaczenie przy ocenie kosztorysu**

# **2. Inne ewentualne zmiany oferty mające lub mogące mieć wpływ na realizację zadania**

\_\_\_\_\_\_\_\_\_\_\_\_\_\_\_\_\_\_\_\_ \_\_\_\_\_\_\_\_\_\_\_\_\_\_\_\_\_\_\_\_\_\_\_\_\_\_\_

Data sporządzenia aktualizacji Podpisy i pieczęcie osób upoważnionych do składania oświadczeń woli w imieniu wnioskodawcy<sup>2</sup>

**Potwierdzenie sprawdzenia aktualizacji Akceptacja kierownika przez pracownika komórki merytorycznej komórki merytorycznej**

Podpis i pieczęć pracownika Podpis i pieczęć kierownika

\_\_\_\_\_\_\_\_\_\_\_\_\_\_\_\_\_\_\_\_\_\_\_ \_\_\_\_\_\_\_\_\_\_\_\_\_\_\_\_\_\_\_\_\_\_\_

 2 w przypadku braku pieczęci imiennych, należy złożyć czytelny podpis oraz wpisać pełnioną funkcję